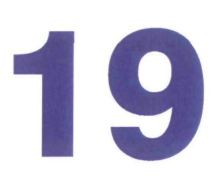

# **Error Codes**

This section documents FlexNet Publisher error messages, including general format and error message descriptions.

# **Error Message Format**

FlexNet Publisher error messages presented by applications have the multiple components, which are described in the following table. An error message may also contain other optional supporting information.

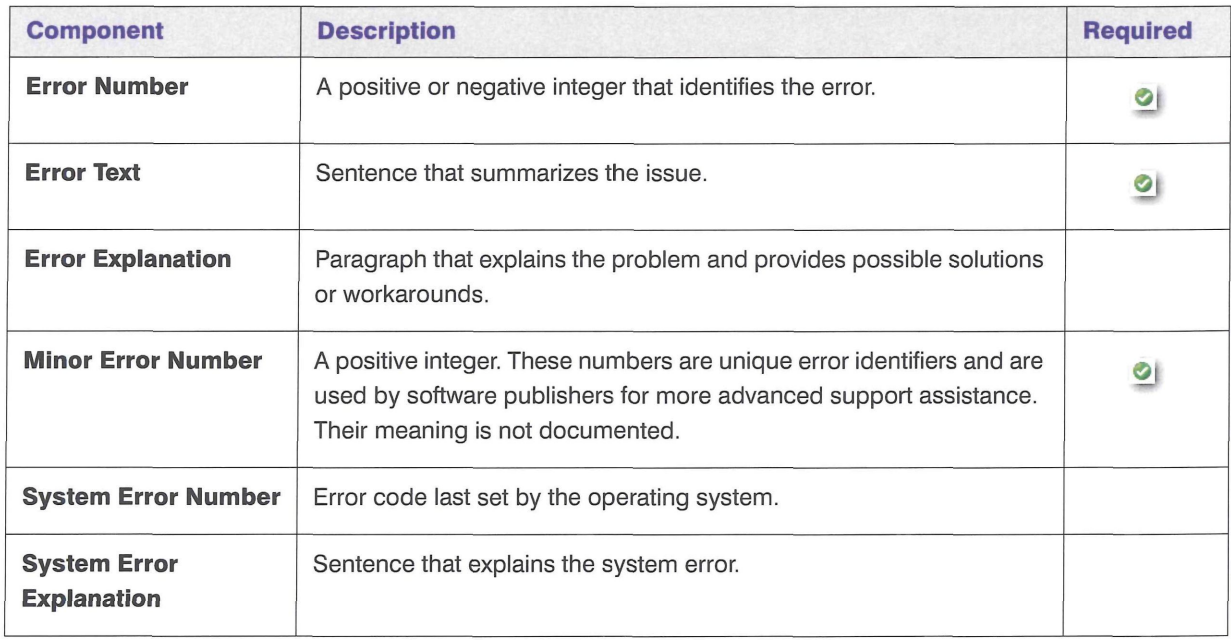

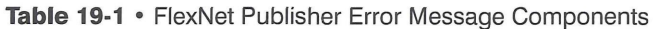

These error messages may occur in two formats available with FlexNet Publisher, or they may appear in a format customized by the application.

# **Format 1 (short)**

FlexNet error text (1m\_errno, minor\_num[:sys\_errno]) [sys\_error\_text]

The error information may be missing.

#### **Example**

Can't connect to license server machine (-15,12:61) Connection refused

# **Format 2 (long)**

FlexNet error text FlexNet error explanation [Optional Supporting information] FlexNet error: *lm\_errno, minor\_num.* [System Error: *sys\_errnd] ["system\_error\_text"~\* 

## **Example**

Cannot connect to license server system The server (lmgrd) has not been started yet, or the wrong port@host or license file is being used, or the port or hostname in the license file has been changed. Feature: fl Server name: localhost License path: @1ocalhost:license.dat:./\*. lie FlexNet error: -15,12. System Error: 61 "Connection refused"

# **Error Code Descriptions**

The following table lists the most common errors produced by FlexEnabled applications.

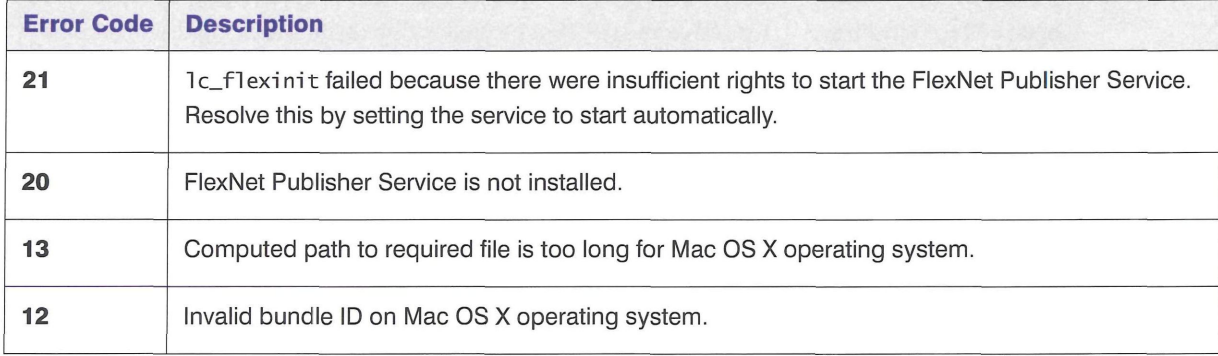

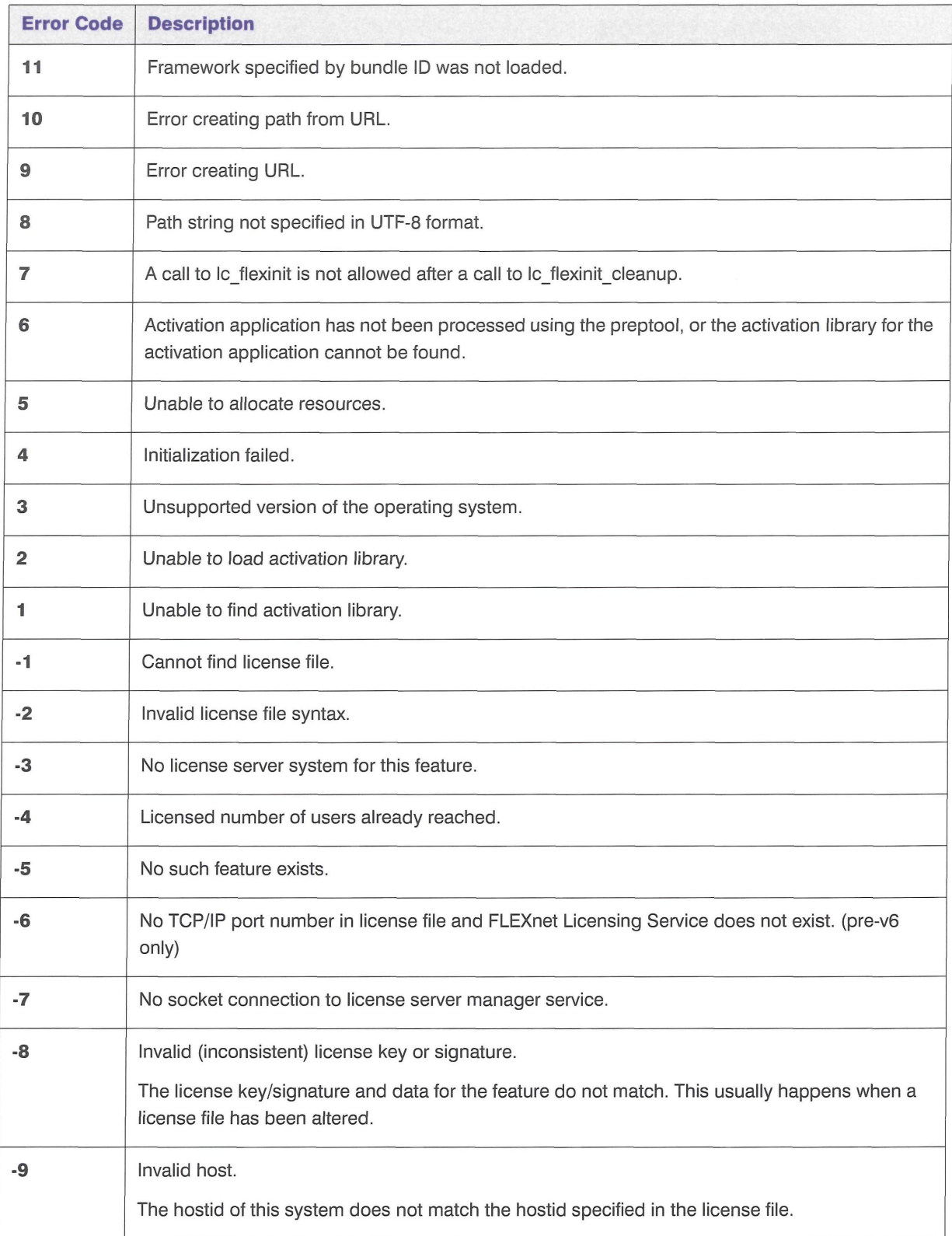

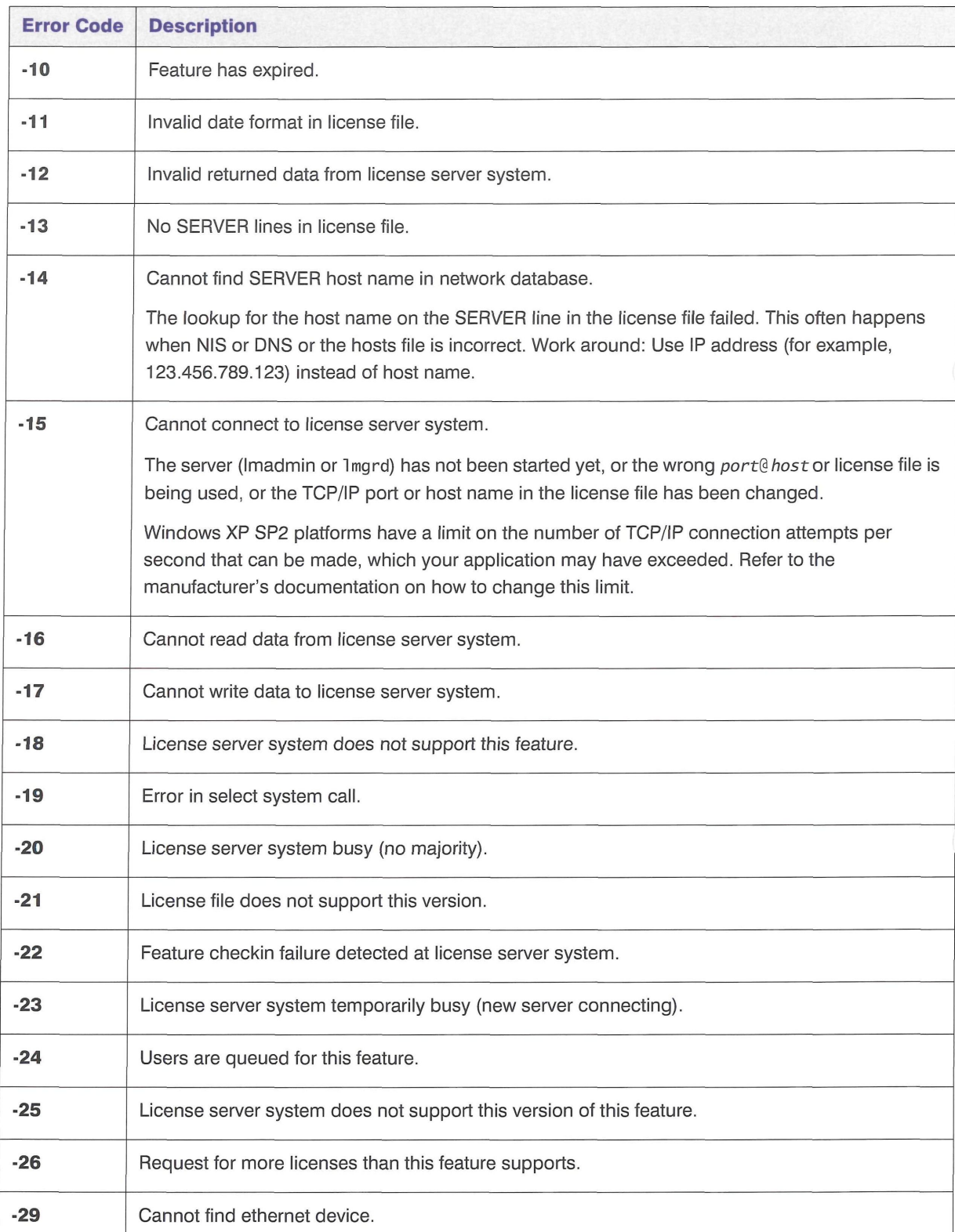

 $\sqrt{2}$ 

 $\sim$ 

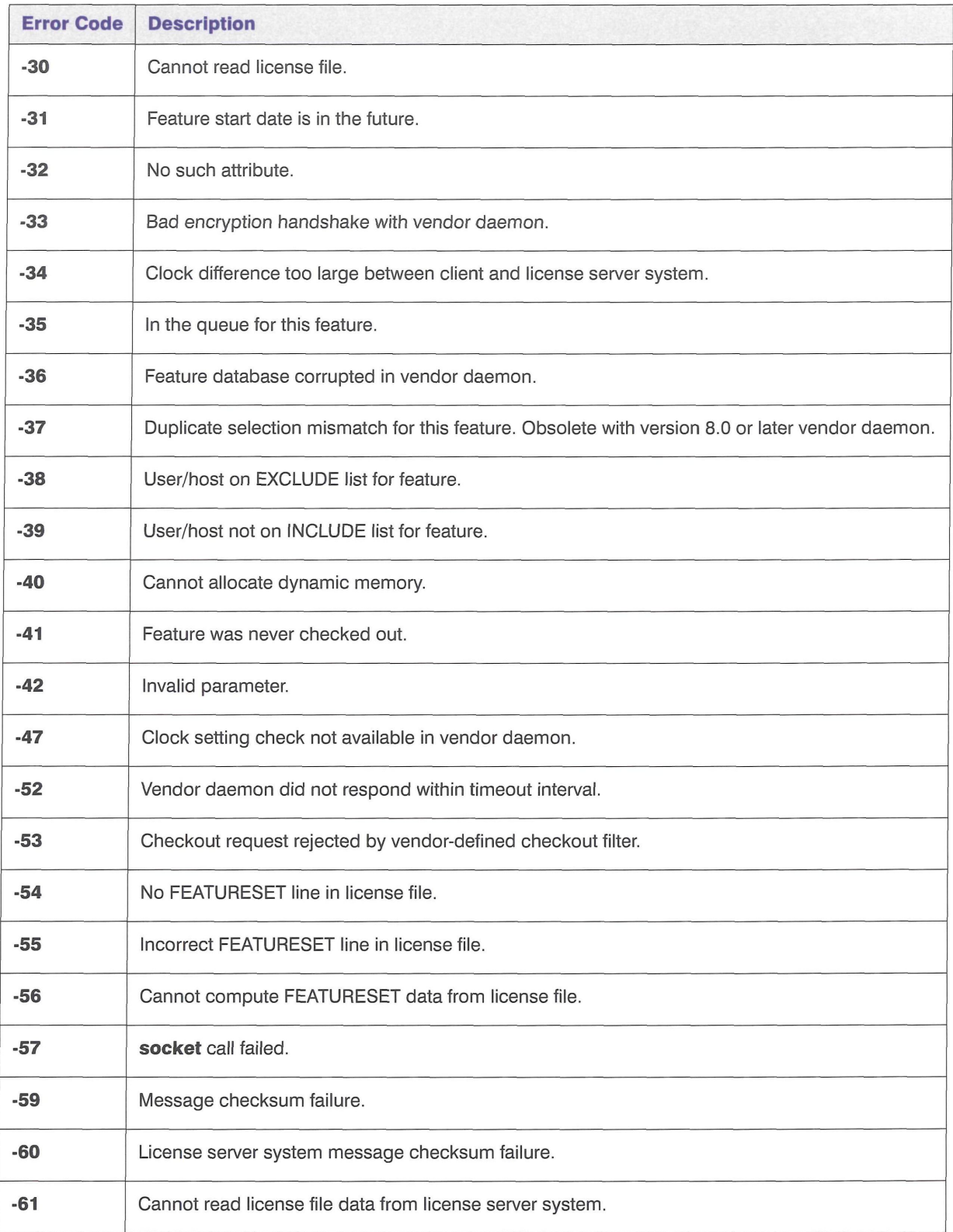

 $\overline{\mathcal{A}}$ 

 $\mathcal{A}$ 

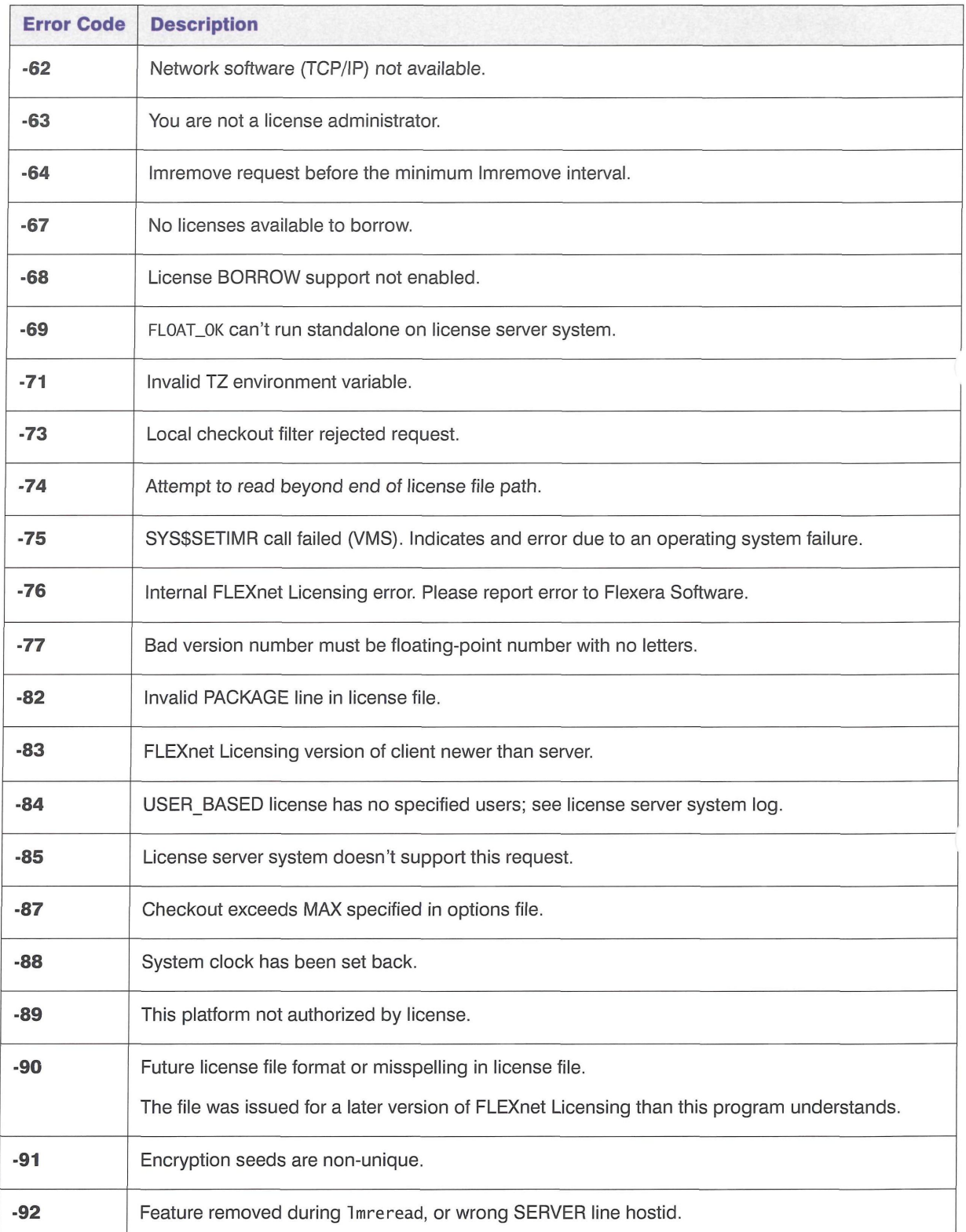

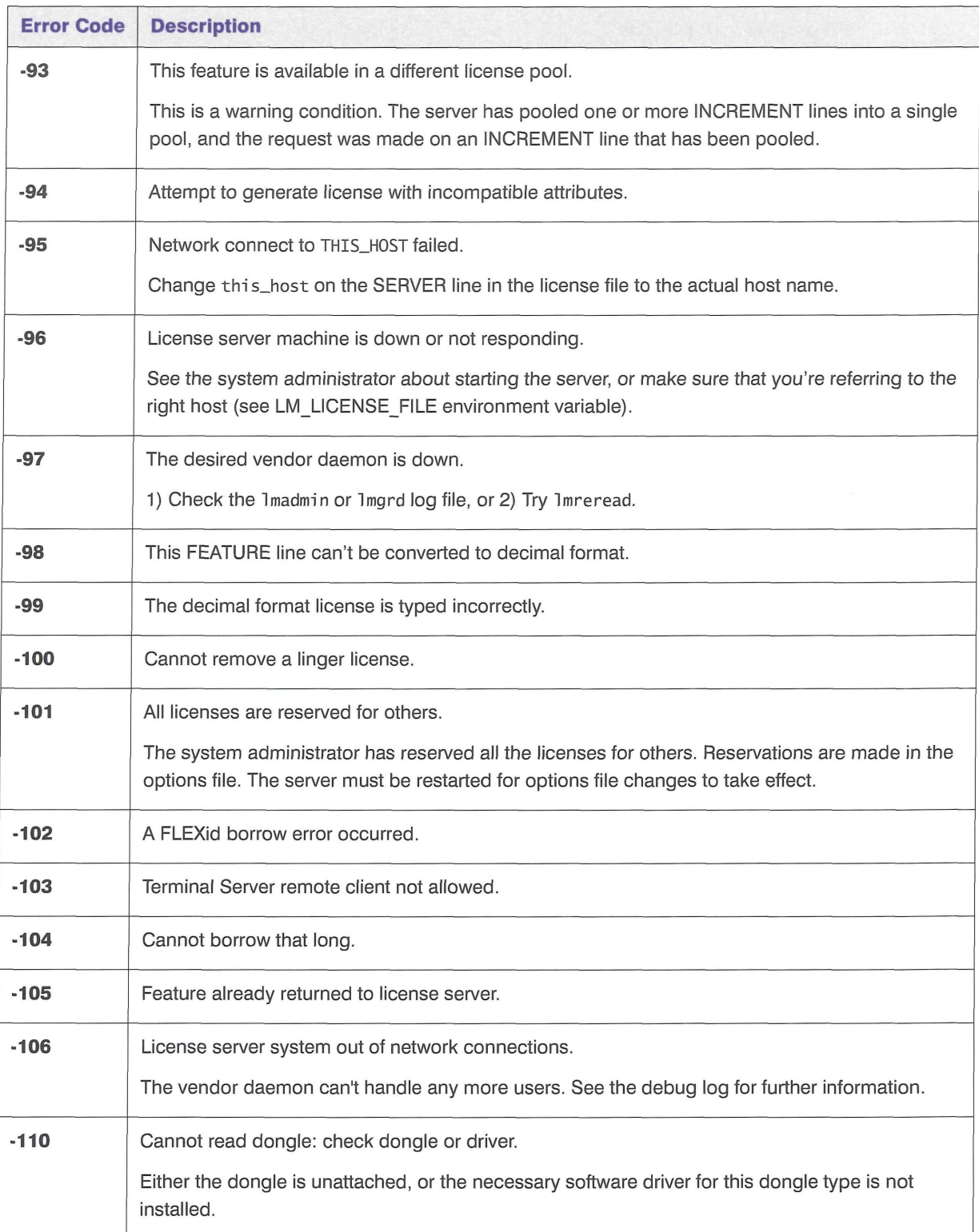

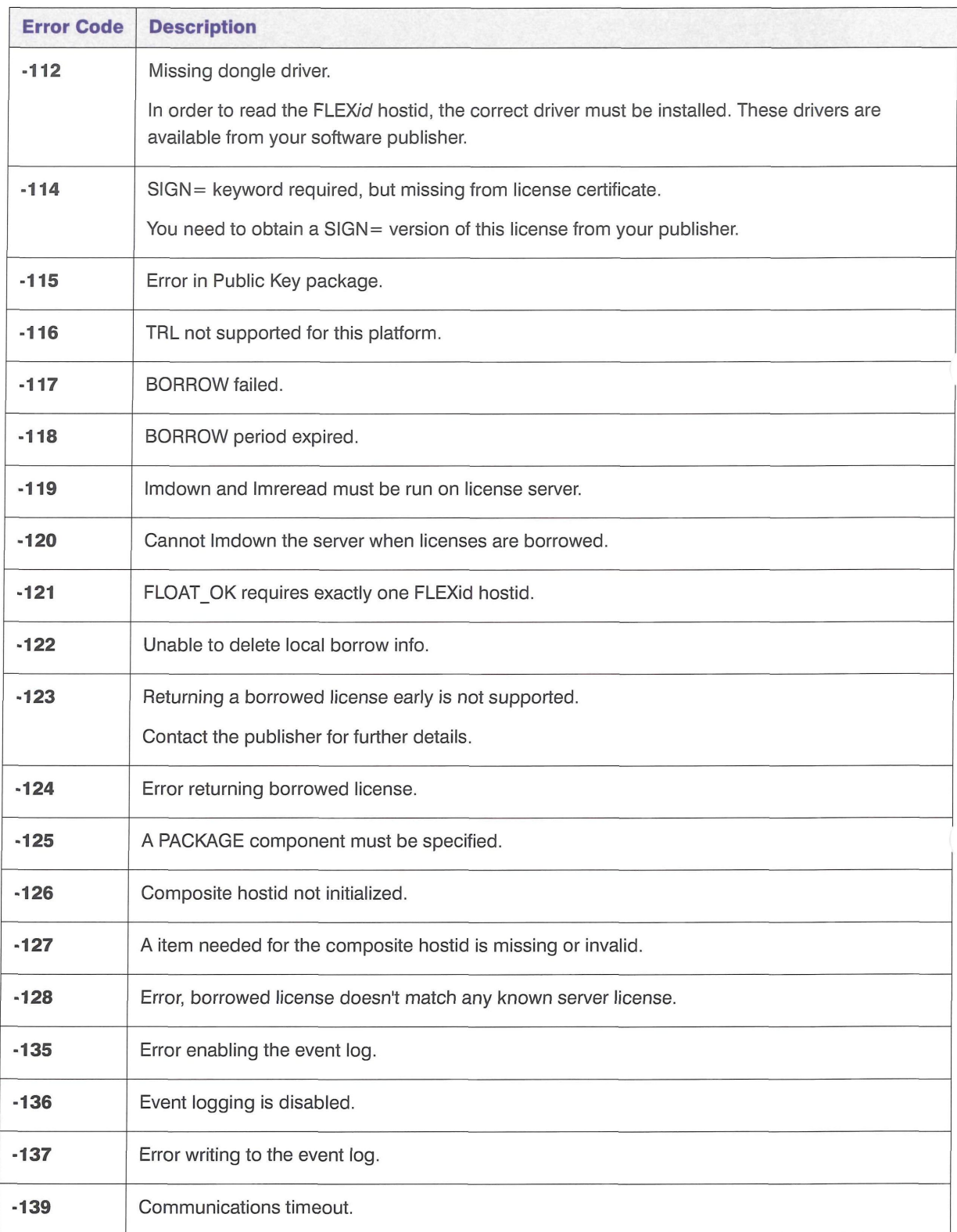

 $\left\langle \begin{array}{cc} & \ast \\ & \end{array} \right\rangle$ 

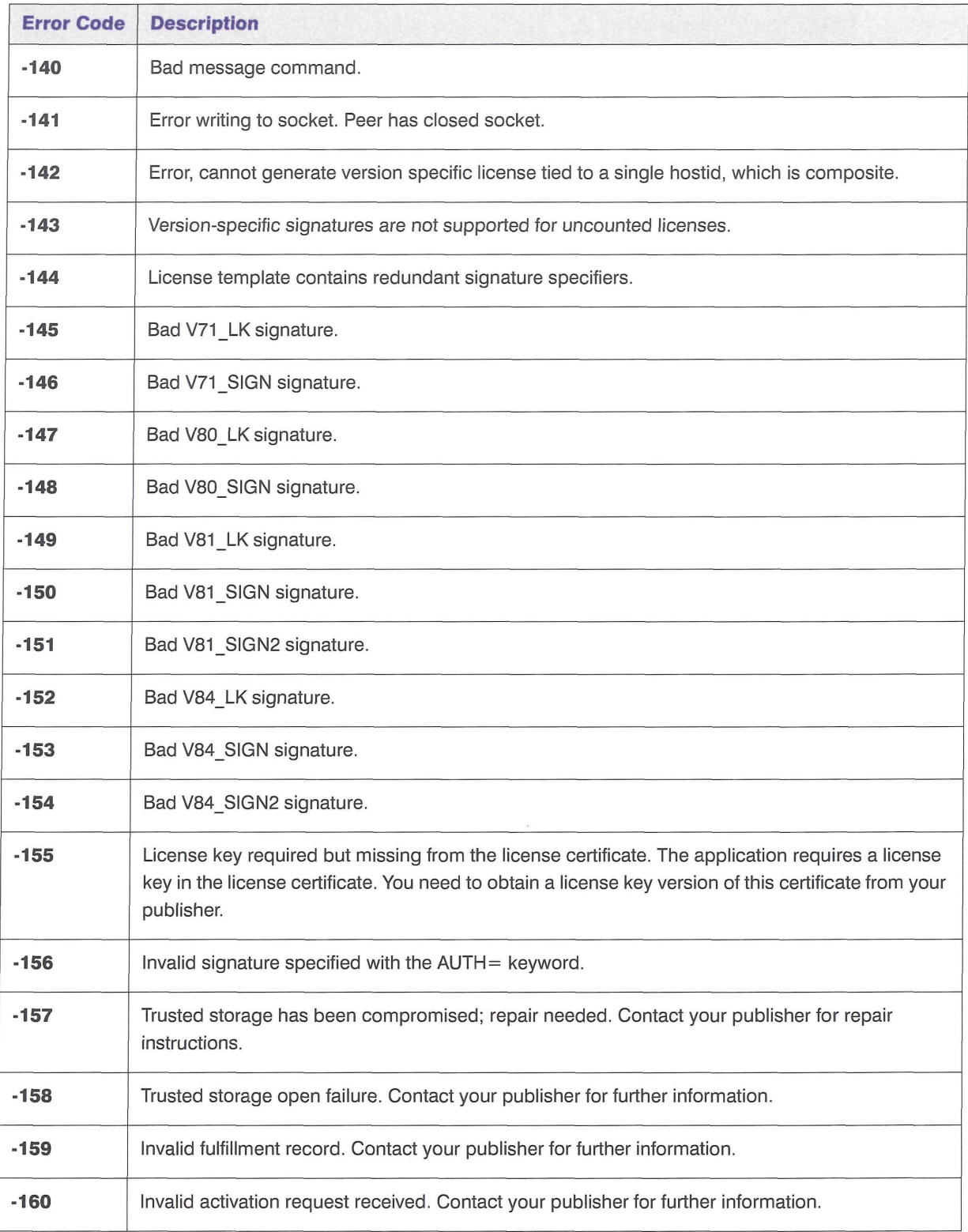

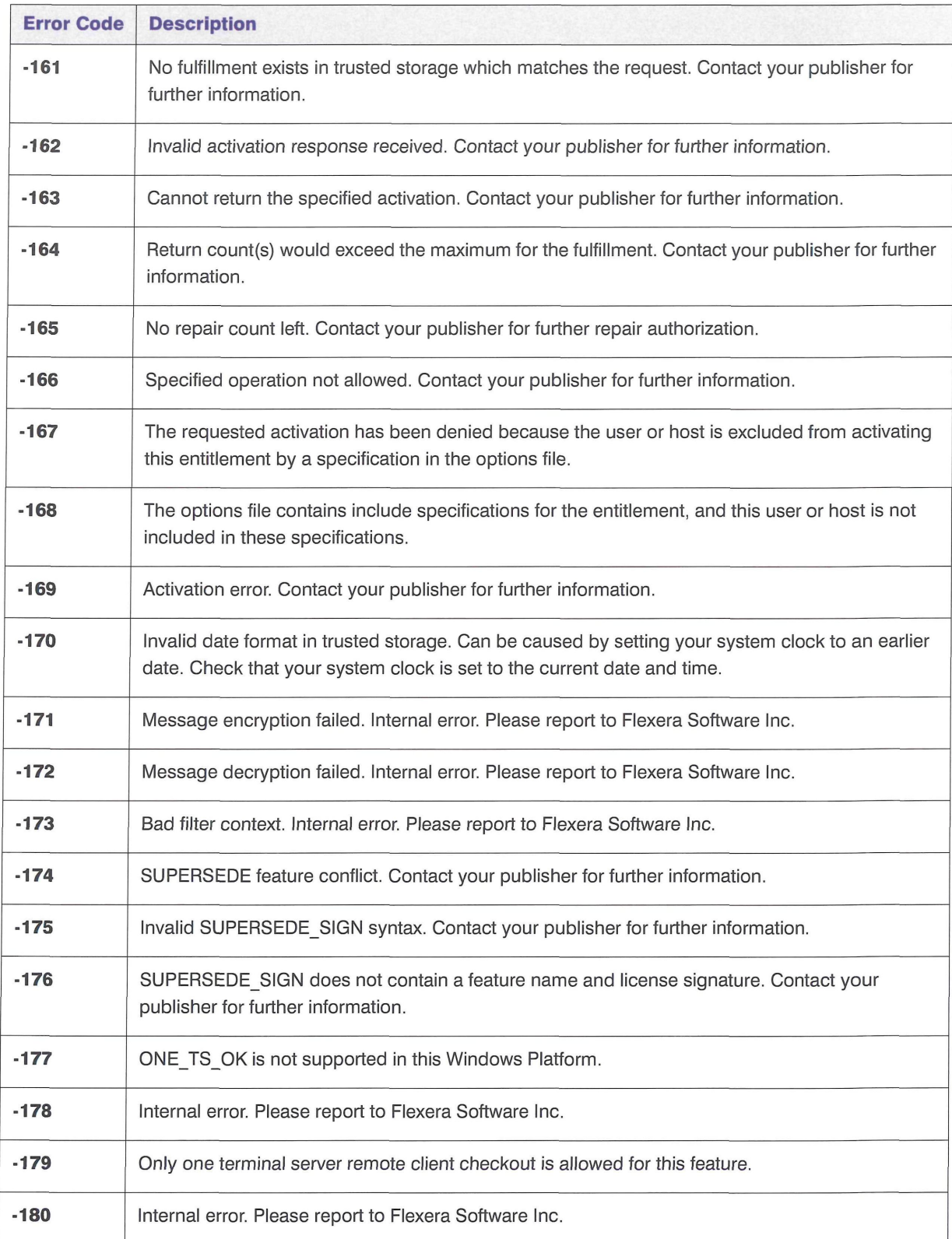

### **Table 19-2** • Error Codes

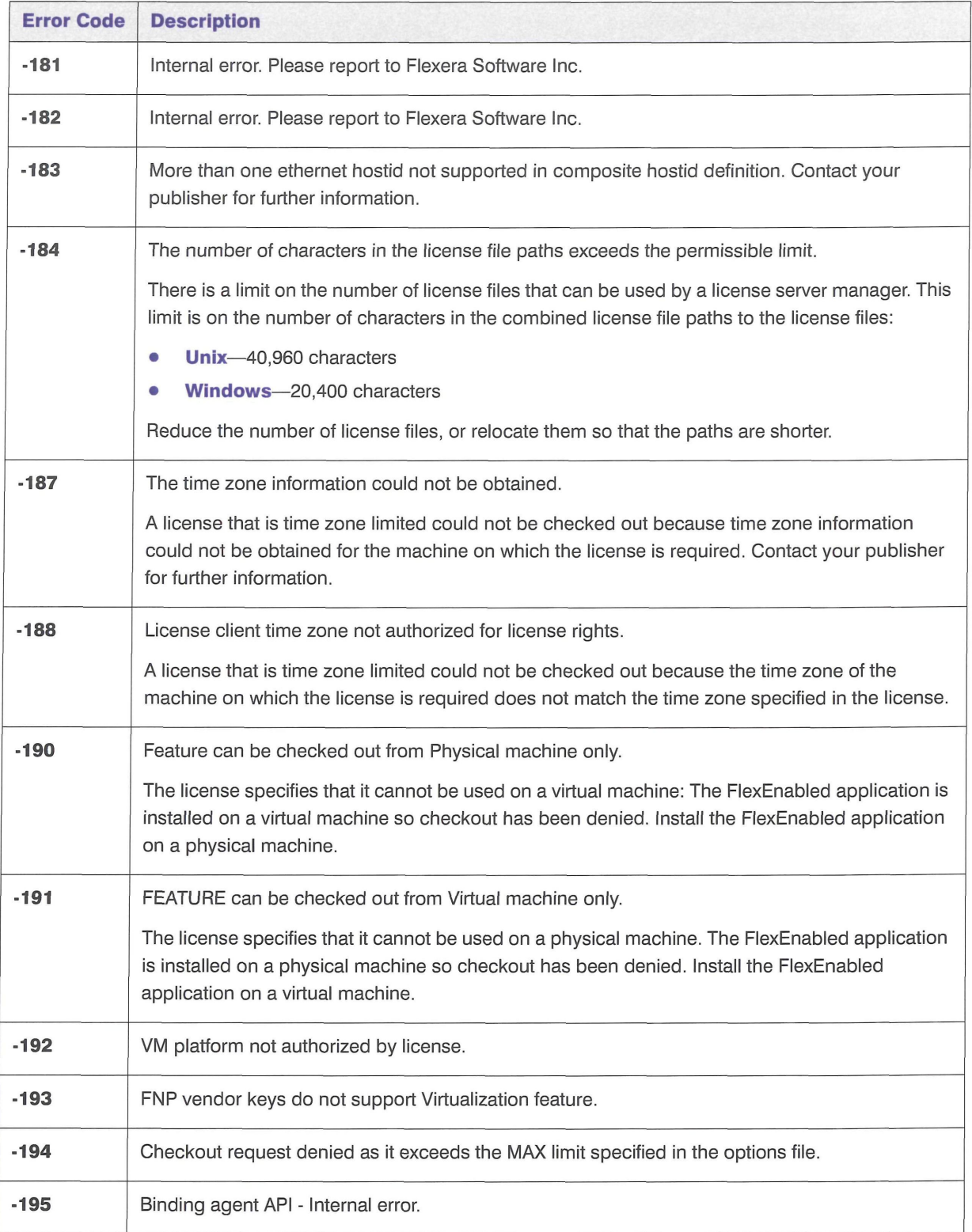

7

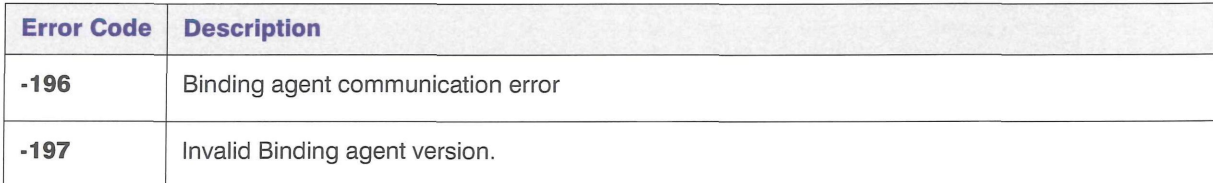